# **Adobe Premiere Pro**

Pr

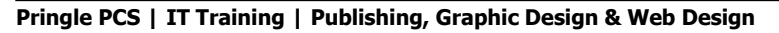

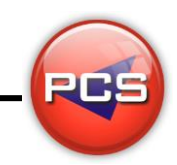

Pr

Pr

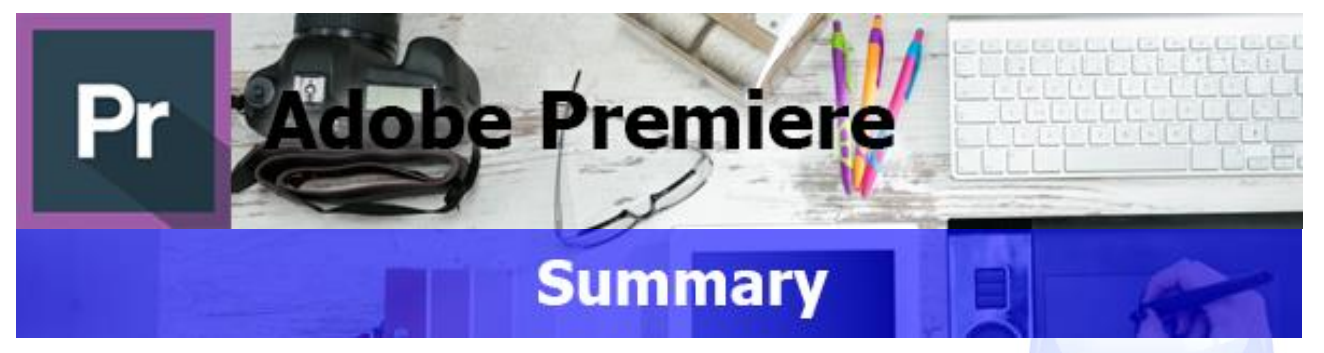

Adobe Premiere Pro is a video editing suite. Adobe Premiere Pro is the industry standard tool for editing audio/visual material used by many filmmakers and broadcasters internationally.

Adobe Premiere Pro is part of the Adobe Creative Cloud, which includes video editing, graphic design, and web development programs.

# **Adobe Premiere Pro: Introduction**

**Course Title: Working Premiere Pro | Duration: 1 Day | Level: Introduction | Code: ITG22**

The course begins with an overview of the program and navigation of the screen. You will also learn how to create a video program that combines video, audio and still images. You will learn how to edit videos to be used on a number of different platforms, including web and DVD. You will learn some of the key concepts in video editing.

#### **Adobe Premiere Pro: Advanced** Pr

**Course Title: Adobe Premiere Pro Advanced | Duration: 1 Day | Level: Advanced | Code: ITG23**

The advanced course expands on your existing knowledge of this program, by introducing more advanced techniques. You will learn to edit in any native format, source content for the Web and easily exchange projects with other software. This course covers topics like collaborative workflows that accelerate production, encoding, final delivery and much more.

#### **\*BESPOKE COURSE | Course Duration, Level & Duration: Depends On Content & Individuals**

**Note:** So courses run effectively we ask all participants to examine the course content closely to determine which stage most suits their requirements and abilities. Pre-course questionnaires are available on request.

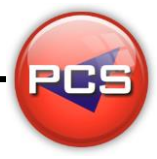

**www.pringlepcs.co.uk Sales: +44 (0)114 2813350 | Support: +44 (0)114 2813351**

Pr

**Pringle PCS | IT Training | Publishing, Graphic Design & Web Design** 

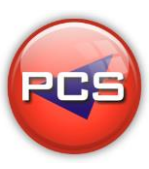

# **Adobe Premiere Pro: Introduction**

### **Course Title Working Premiere Pro Course Code: ITG22 | Duration: 1 Day | Level: Introduction**

### **Course Description:**

The course begins with an overview of the program and navigation of the screen. You will also learn how to create a video program that combines video, audio and still images. You will learn how to edit videos to be used on a number of different platforms, including web and DVD. You will learn some of the key concepts in video editing.

## **Course Requirements:**

This level assumes no prior knowledge of Premiere Pro but basic IT skills are essential. The course would be ideal for beginners or for people who are self-taught and just wish to brush up on their existing skills.

## **Course Content:**

- Enhancing the workflow with high-level features (Incorporating Adobe Creative Suite 3 Production Premium into the workflow / Touring the Adobe Premiere Pro workspace / Customizing the workspace)
- **O** Shooting and Capturing Great Video Assets (Getting started / Twenty tips for shooting great video / Capturing video / Capturing an entire tape / Using batch capture and scene detection / Tackling manual analogue movie capture)
- Adobe OnLocation (Setting up Adobe OnLocation / Calibrating your camera with SureShot / Recording live video / Analysing video with Adobe OnLocation scopes / Analysing audio with Adobe OnLocation scopes)
- **G** Selecting Settings, Adjusting Preferences, and Managing Assets (Selecting project settings / Adjusting user preferences / Importing assets / Image and graphics issues / Managing media)
- Creating Cuts-only Videos (Using a storyboard to build a rough cut / Editing clips on the Timeline / Moving clips to, from, and within the Timeline / Working with Source Monitor editing tools / Adjusting clips in the Trim panel / Using other editing tools)
- $\bigcirc$ Adding Video Transitions (Using transitions with restraint / Trying some transitions / Changing parameters in the Effect Controls panel / Using the A/B mode to fine-tune a transition)

# **Follow On Courses:**

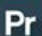

# **Adobe Premiere Pro: Advanced**

### **Additional Information:**

- **100% Free Re-Sit: Within 12 months of attending the course**
- **C** Free Telephone & email support
- CD Reference quide & exercise notes all included
- **PCS Certificate of Achievement**
- **O** This Training course can also be run on request as a One to One or a Classroom Booking

### **\*BESPOKE COURSE | Course Duration, Level & Duration: Depends On Content & Individuals**

**www.pringlepcs.co.uk Sales: +44 (0)114 2813350 | Support: +44 (0)114 2813351**

Pr

**Pringle PCS | IT Training | Publishing, Graphic Design & Web Design**

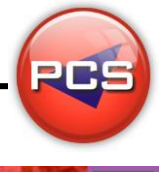

# **Adobe Premiere Pro: Advanced**

#### **Course Title: Adobe Premiere Pro Advanced Course Code: ITG23 | Duration: 1 Day | Level: Advanced**

### **Course Description:**

The advanced course expands on your existing knowledge of this program, by introducing more advanced techniques. Learn to edit in any native format, source content for the Web and easily exchange projects with other software. This course covers topics like collaborative workflows that accelerate production, encoding, final delivery and much more.

## **Course Requirements:**

This course is intended for delegates with an intermediate knowledge of Adobe Premiere Pro, or have completed the previous stages.

## **Course Content:**

- $\bullet$  Putting Clips in Motion (Applying the Motion effect to clips / Changing clip size and adding rotation / Working with keyframe interpolation / Creating pictures in a picture / Enhancing motion with shadows and beveled edges / Other motion effects: Transform and Basic 3D)
- Changing Time ( Slow motion and reverse motion / Variable time change with time remapping / Time remapping with speed transitions / Time remapping with reverse)
- Adobe Premiere Pro-A high-quality aural experience (Examining audio characteristics / Adjusting audio volume / Adding J-cuts and L-cuts)
- Compositing Techniques (Making compositing part of your projects / Working with the Opacity effect / Two multiple-track video effects: Blend and Texturize / Working with alpha-channel transparencies / Applying chroma, color, and luminance keying effects / Using matte keys)
- Colour, Nested Sequences, and Shortcuts (An overview of color-oriented effects / Adjusting and enhancing color / Using nested sequences / Replacing clips / Recommended keyboard shortcuts)
- Exporting Frames, Clips, and Sequences (Export options / Recording to videotape / Making single frames / Creating standard movie, image sequence, and audio files / Using the Adobe Media Encoder / Exporting to mobile devices / Working with edit decision lists)

### **Additional Information:**

- <sup>1</sup> 100% Free Re-Sit: Within 12 months of attending the course
- **O** Free Telephone & email support
- CD Reference quide & exercise notes all included
- **PCS Certificate of Achievement**
- **This Training course can also be run on request as a One to One or a Classroom Booking**

#### **\*BESPOKE COURSE | Course Duration, Level & Duration: Depends On Content & Individuals**

**www.pringlepcs.co.uk Sales: +44 (0)114 2813350 | Support: +44 (0)114 2813351**